## Swirls Lesson 10: Command Cards

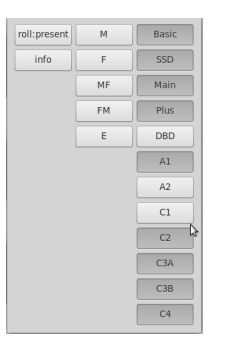

• Swirls permits some rfid tags (cards) to be used to instigate commands rather than dancer toggles

As an example, the "Present:Roll" command card will toggle the display between Present mode (see tutorial#2 and #7) and Squares mode (see tutorial#2 and #5).

- The z command is used to have Swirls generate command cards
- Type z and then swipe a new card
- A display will be shown (see graphic above) with a number of choices
- Simply click on one of the choices and that card will cause the associated action to occur
- The bright entries have already been assigned to a card
- Summary: z swipe-card select-action

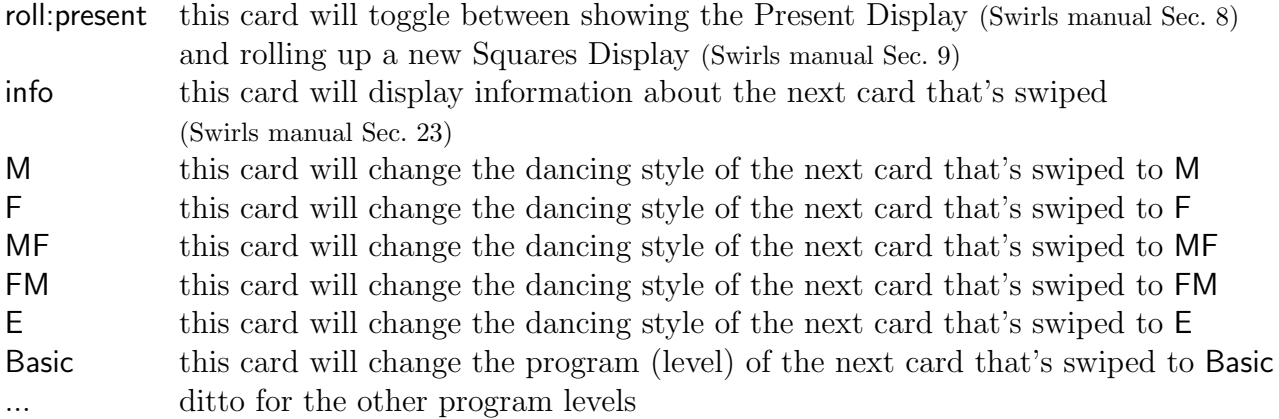